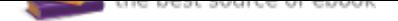

## The book was found

## **Exploring Metalworking**

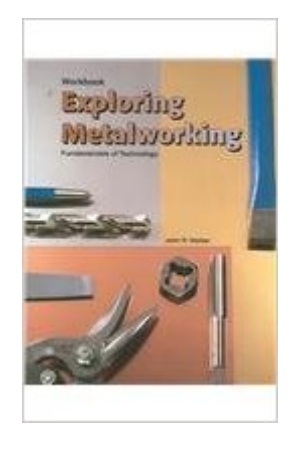

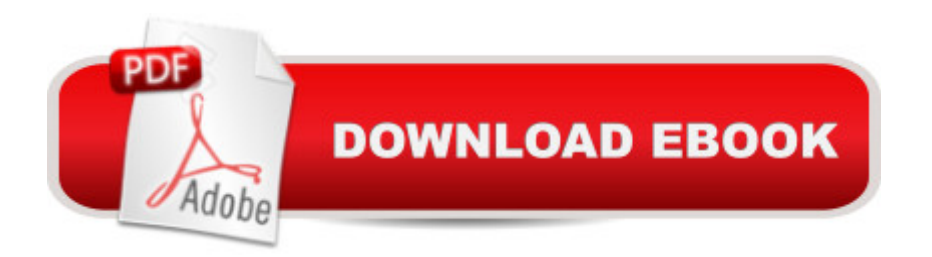

Paperback: 96 pages Publisher: Goodheart-Wilcox Publisher; Workbook edition (January 1, 2003) Language: English ISBN-10: 1566379938 ISBN-13: 978-1566379939 Product Dimensions: 8.4 x 0.3 x 10.9 inches Shipping Weight: 10.1 ounces Average Customer Review: Be the first to review this item Best Sellers Rank: #1,010,731 in Books (See Top 100 in Books) #68 in $\hat{A}$  Books > Teens > Hobbies & Games > Crafts & Hobbies #248 in $\hat{A}$  Books > Engineering & Transportation > Engineering > Materials & Material Science > Metallurgy #840 in $\hat{A}$  Books > Teens > Education & Reference > Mathematics

## Download to continue reading...

Exploring Metalworking CNC Milling in the Workshop (Crowood Metalworking Guides) Designing [and Building a Miniature Aer](http://privateebooks.com/en-us/read-book/oraLR/exploring-metalworking.pdf?r=29x4vYhaY9EPiChq93%2F%2Bea7kuFmSvuEUbzpb59l6eKs%3D)o-Engine (Crowood Metalworking Guides) Modern Metalworking Metalworking: Doing It Better Modern Metalworking Workbook Tribology in Metalworking: Friction, Lubrication and Wear Metalworking Fluids (Manufacturing Engineering and Materials Processing) Exploring Mammoth Cave National Park (Exploring Series) Cave Exploring: The Definitive Guide to Caving Technique, Safety, Gear, and Trip Leadership (Falcon Guides Cave Exploring) Exploring Washington's Wild Areas, 2nd Edition: A Guide for Hikers, Backpackers, Climbers, Cross-Country Skiers, and Paddlers (Exploring Washington's Wild Areas: A Guide for Hikers, Backpackers) Exploring Shipwrecks: Exploring the fascinating mysteries of the deep blue sea (Young Reed) Exploring the World of Biology: From Mushrooms to Complex Life Forms (Exploring Series) Exploring Microsoft Office Excel 2016 Comprehensive (Exploring for Office 2016 Series) Exploring Microsoft Office Access 2016 Comprehensive (Exploring for Office 2016 Series) Exploring Microsoft Word 2016 Comprehensive (Exploring for Office 2016 Series) Exploring Microsoft PowerPoint 2016 Comprehensive (Exploring for Office 2016 Series) Exploring the Old Testament: A Guide to the Prophets (Exploring the Bible) Exploring Microsoft Office 2016 Volume 1 (Exploring for Office 2016 Series) Exploring the World of Mathematics: From Ancient Record Keeping to the Latest Advances in Computers (Exploring (New Leaf Press))

## Contact Us

Privacy

FAQ & Help